## **Python Packages Cheat Sheet List of Popular Packages**

#### **Overview**

If you are using Anaconda to manage your Python packages, for any of the following packages that need to be installed, copy the code to install into the Anaconda Prompt. When prompted, enter y to confirm yes to continue. Most of the packages should be pre-installed with a core installation of Anaconda; however, the ones highlighted in the summary table will most likely not be installed with a fresh installation of Anaconda. For a list of all packages that are pre-installed with a new installation of Anaconda please see: https://docs.anaconda.com/anaconda/packages/pkg-docs/

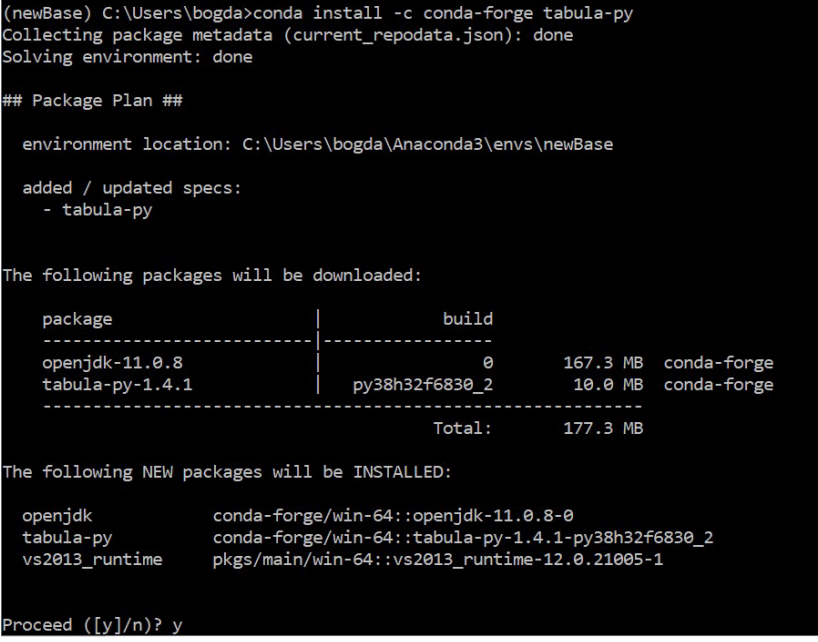

## Popular Packages

In the next two pages we have summarized 25 of the top Python packages used by business professionals that are also taught in the various Python courses at TTS . The packages are listed in alphabetical order in the summary tables and also by usage category below:

- Data manipulation : Numpy; Pandas
- Web scraping: Beautiful Soup; Requests; Selenium; Urllib3
- Visualization: Bokeh; Matplotlib; Plotly; Seaborn
- Dashboarding: Dash; Streamlit
- Statistical analysis : SciPy; Statsmodels
- File management: Camelot; OS; Pathlib; Pillow; Shutil; Tabula
- Machine learning: NLTK; OpenCv; PyTesseract; Scikit-learn; SpaCy

# **Python Packages Cheat Sheet List of Popular Packages**

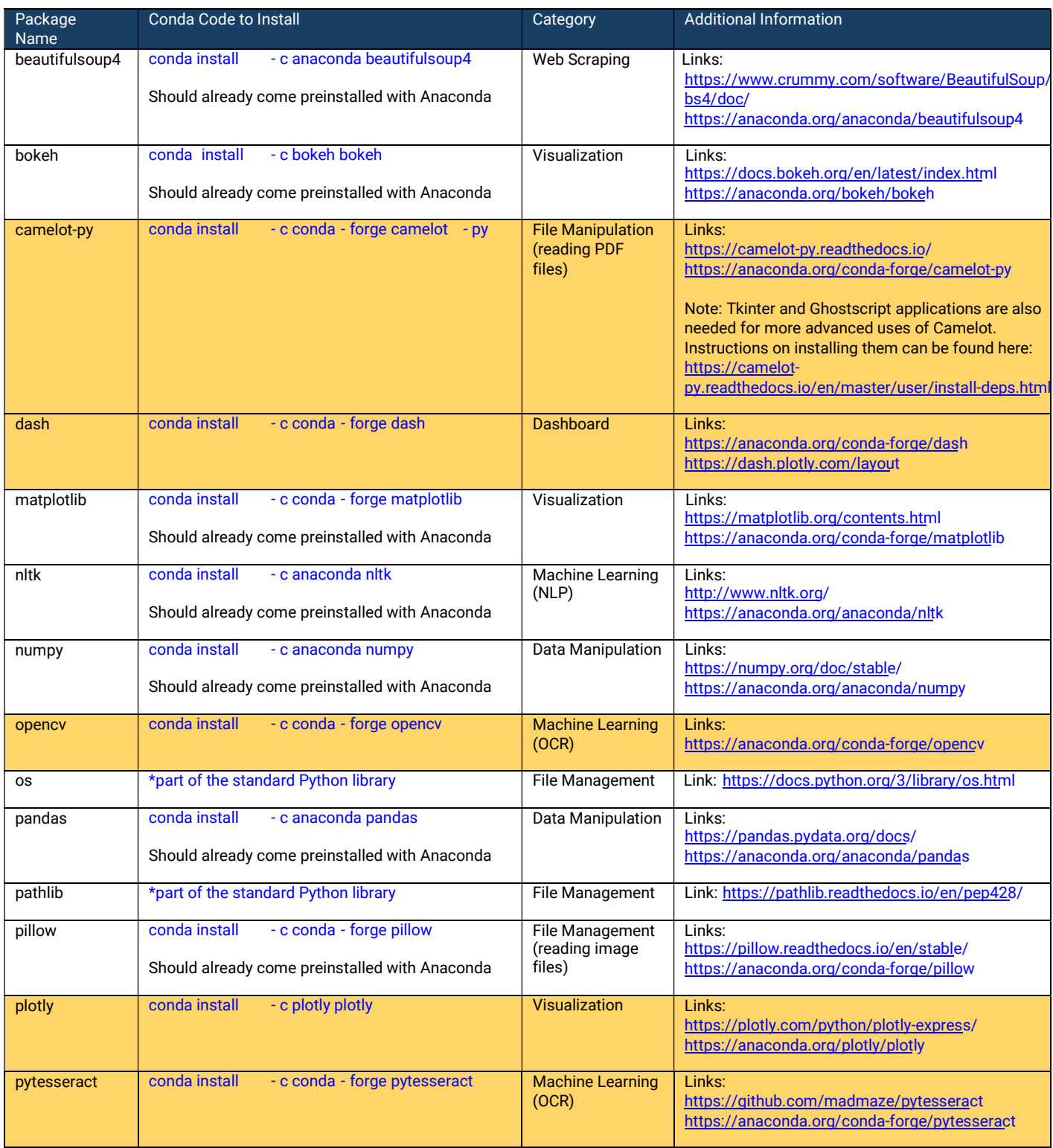

IТ

# **Python Packages Cheat Sheet List of Popular Packages**

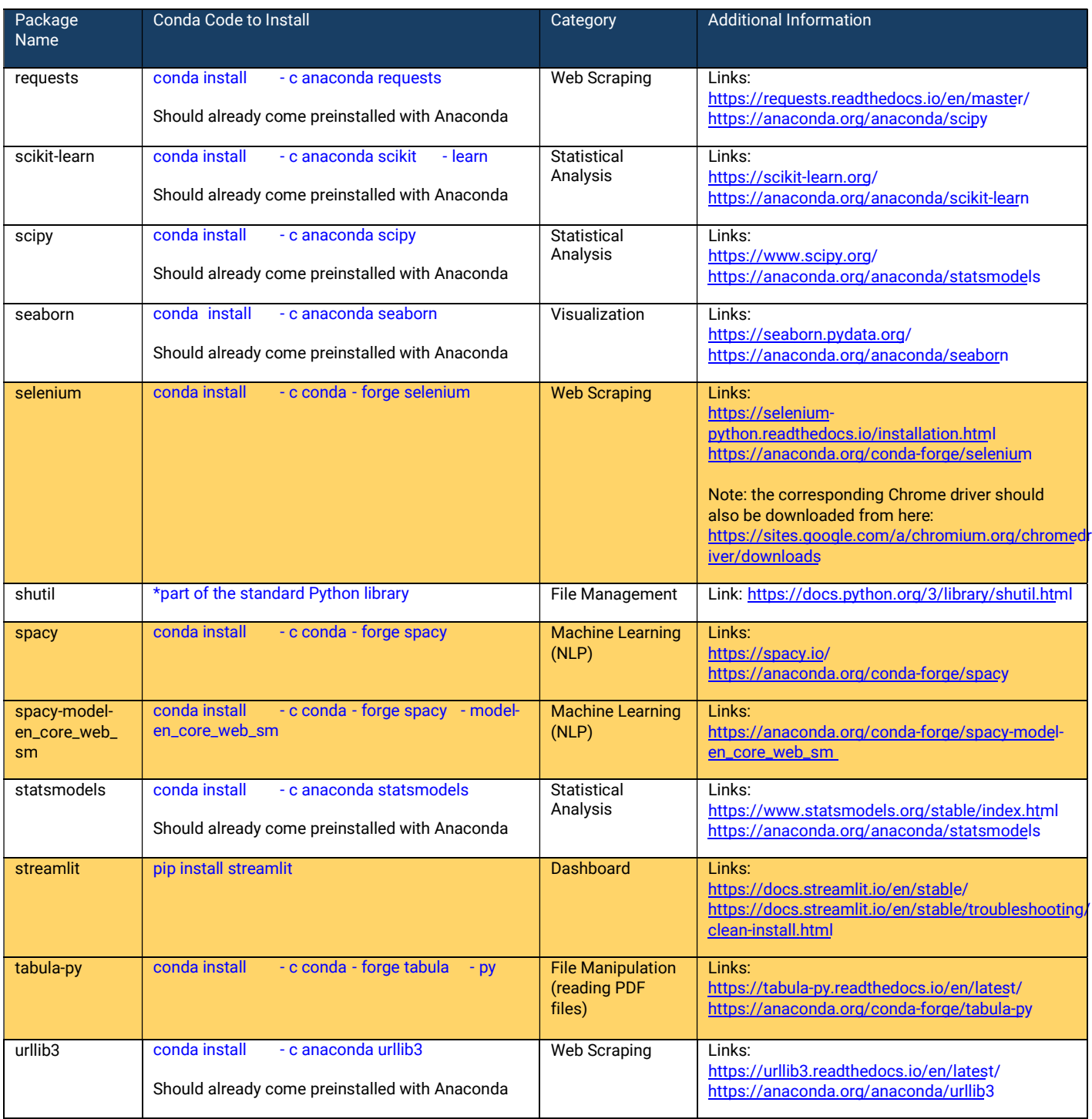

Шī